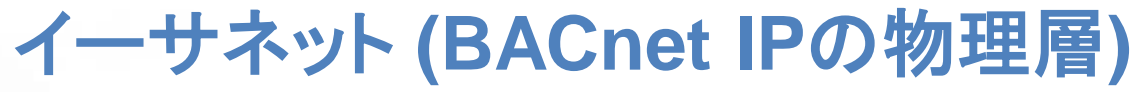

- イーサネットケーブルは分岐禁止
	- イーサネット・スイッチ(ハブ)が必要
		- 電源は?
		- イーサネット・スイッチの故障リスク
		- 渡り配線可能なイーサネットはポートが2つ必要
	- イーサネット・スイッチ多段接続は4段迄
	- 1本のケーブルは最大100m
		- スイッチ・ハブを天井裏に設置?アクセス困難
	- 低いノイズ耐性・速度低下
		- シールド無が多い、フラット(薄型)ケーブルも弱い
	- IT部門の関与
		- デバイス1台ごとにDHCPサーバがIPアドレスを配布
		- 部署・セキュリティ分割のためVLAN(仮想LAN)費用
		- IT部門の規則を守らないIPデバイスによるトラブル

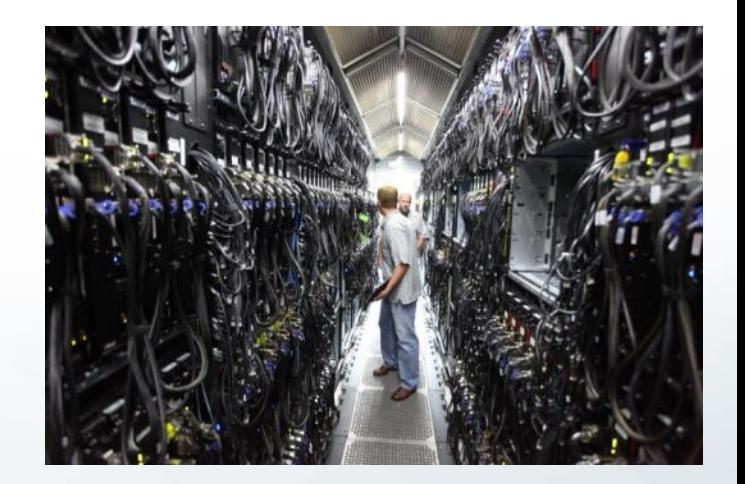

# スマートトランシーバ**FT 6050**チップ

- BACnet IP over FT-10対応
	- 別名 BACnet- FTチャネル
	- BACnet IPパケットを物理層FT-10チャネ ルで通信
- FT5000と上位互換
	- ピンコンパチ、アプリ再コンパイルで実行
- BACnet MS/TPに直接接続可
- ワンチップFT6050でユーザアプリ実行
	- または、FT6050とシリアル接続した外部 CPUで実行可
		- ショートスタック開発キット提供
		- 開発キット・ロイヤリティ無料

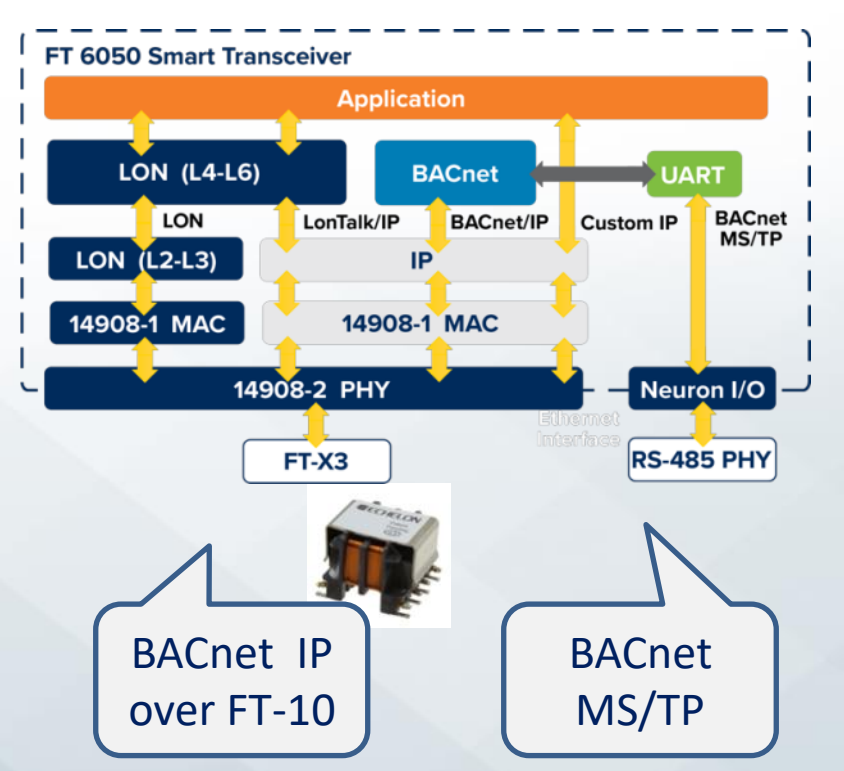

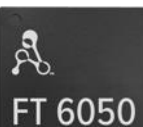

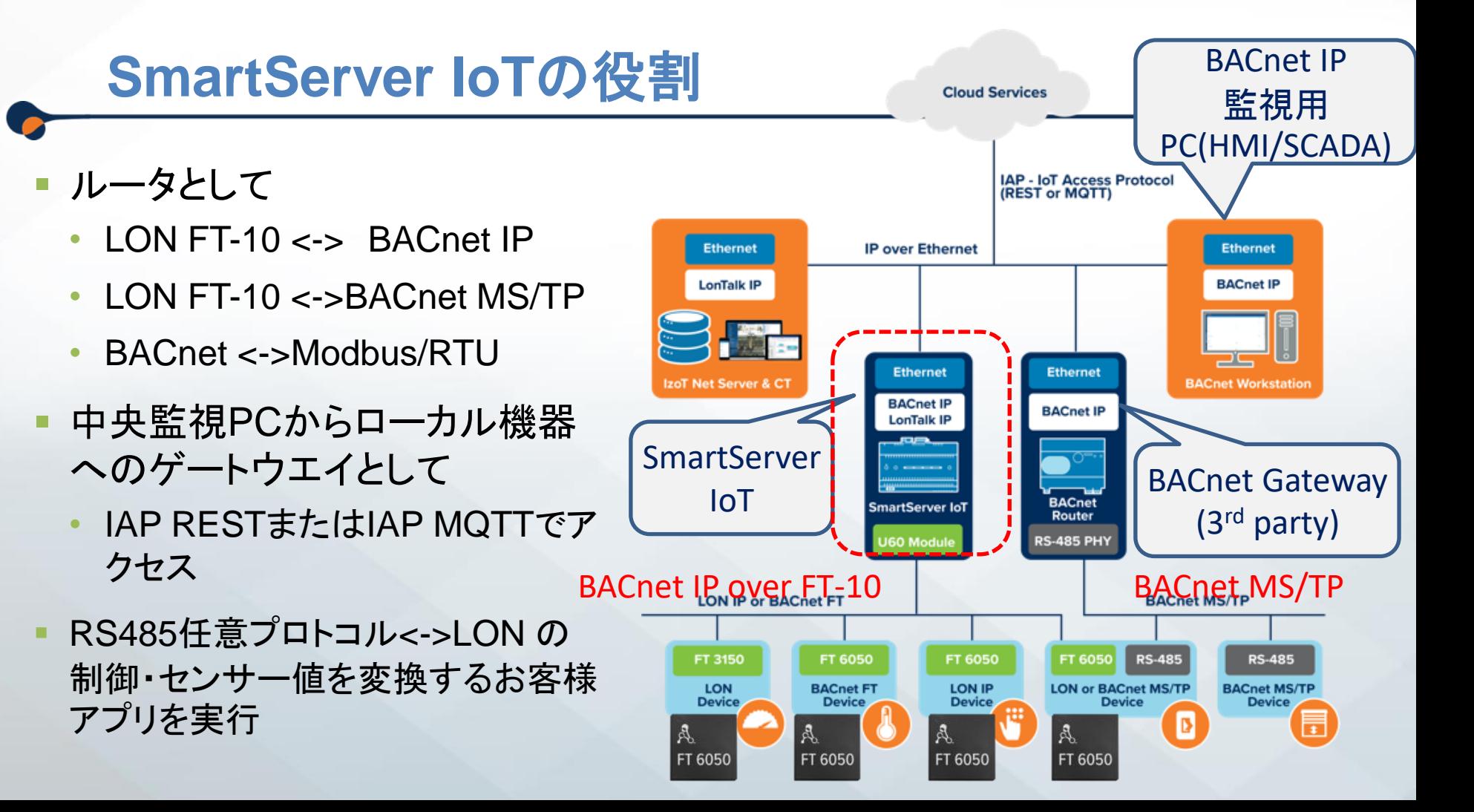

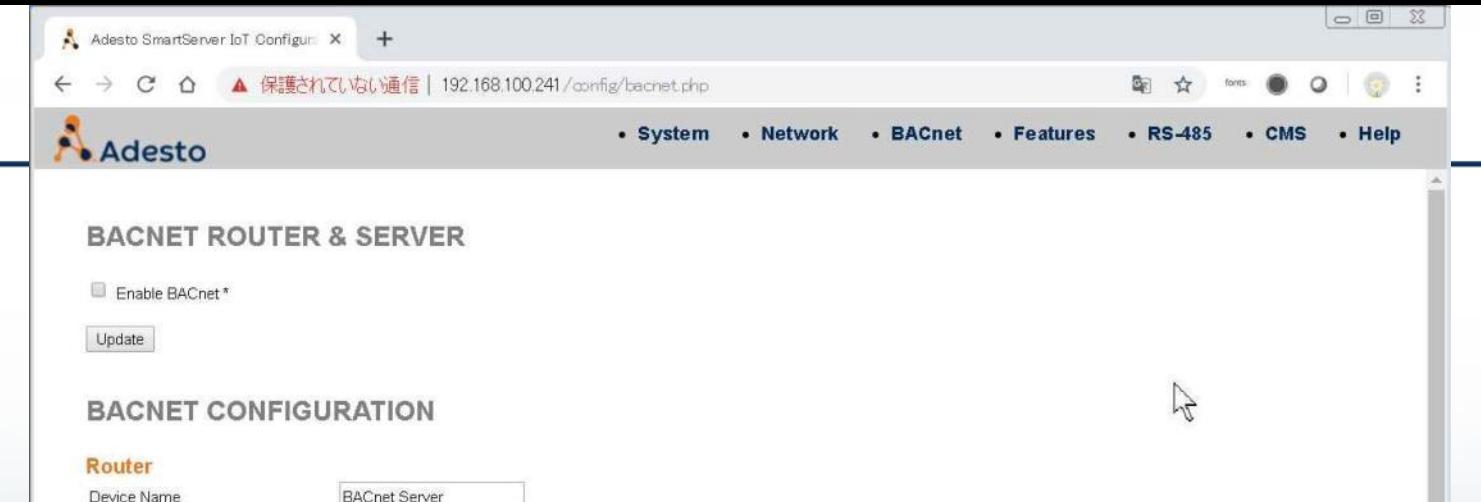

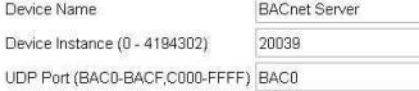

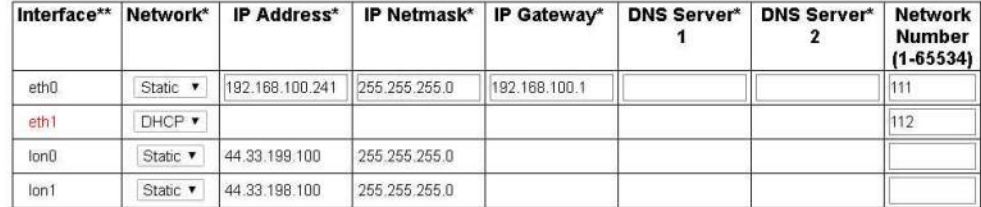

#### \*Reboot required if changed

#### \*\* Detached interfaces are displayed in red

#### **Virtual Devices**

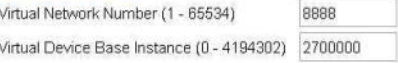

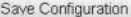

# IP-852ルータの設定

LMJ IIoT勉強会-2019年8月29日 17

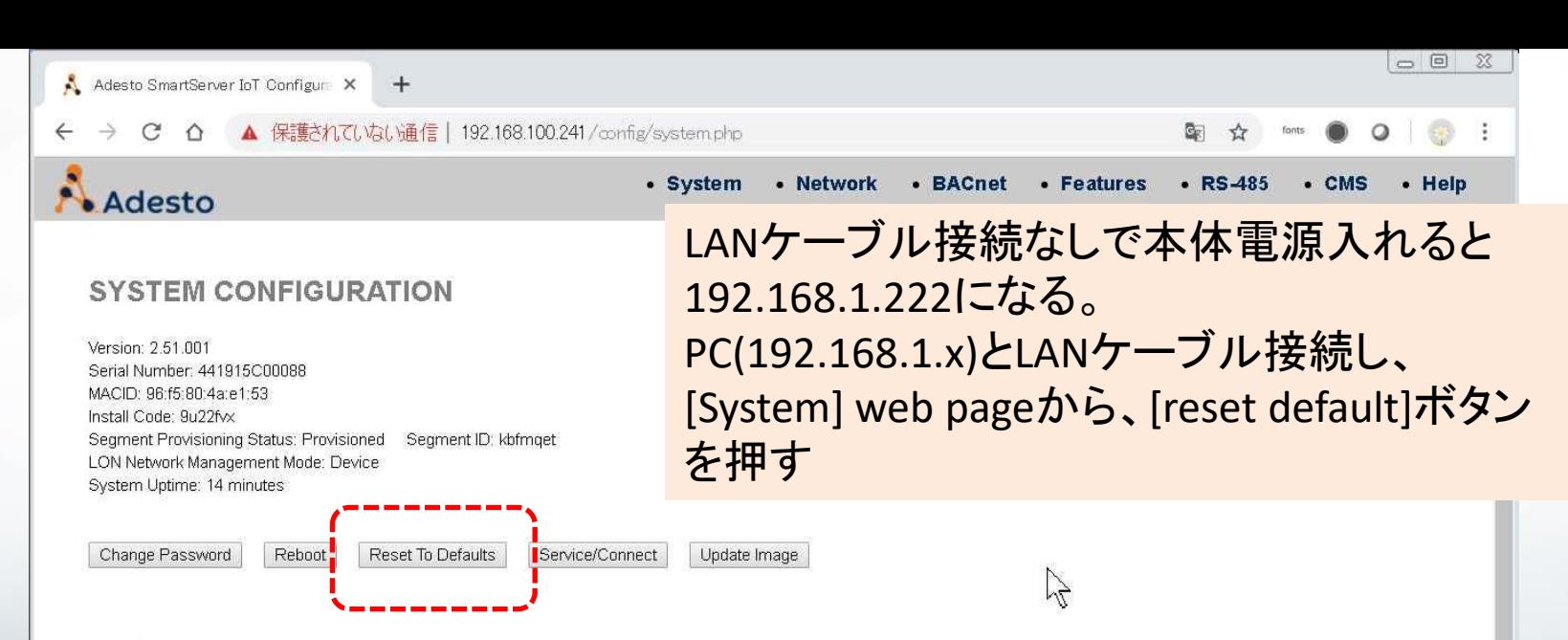

#### **LonTalk Interfaces**

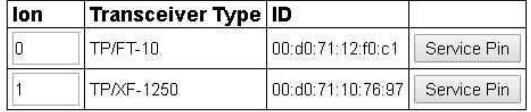

#### **LON/IP Class A Network\***

Override Standard (10.<domain>.<subnet>.<node>)

Class A Network Prefix (1 - 126): 44

#### \*Reboot required if changed

Update

#### COM12:115200baud - Tera Term VT

ファイル(F) 編集(E) 設定(S) コントロール(O) ウインドウ(W) ヘルプ(H)

Ubuntu 16.04.6 LTS smartserver-9u22fvx ttymxc3

smartserver-9u22fyx login: apollo assword:

Login incorrect smartserver-9u22fyx login: apollo :biowzas<sup>c</sup> ast login: Sun Aug 25 07:49:57 JST 2019 on ttymxc3 SmartServer environment is defined

Velcome to SmartServer 2.51.001 Copyright (C) 2019 Adesto Technologies Corporation, All rights reserved

Serial Number: 441915000088 MACTE: 96: f5: 80: 4a: e1: 53 Install Code:  $9.021$  vx

apollo@smartserver-9u22fvx:~\$ ifconfig eth0  $e$ th $0$ Link encap: Ethernet HWaddr 96: f5: 80: 4a: e1: 52 inet addr:192.168.100.241 Bcast:192.168.100.255 Mask:255.255.255.0 inet6 addr: fe80::94f5:80ff:fe4a:e152/64 Scope:Link UP BROADCAST RUNNING MULTICAST MTU:1500 Metric:1 RX packets:104 errors:0 dropped:0 overruns:0 frame:0 TX packets:87 errors:0 dropped:0 overruns:0 carrier:0 collisions: 0 txqueuelen: 1000 RX bytes:10653 (10.6 KB) TX bytes:10887 (10.8 KB) Internipt:51 Base address:0x6000

apollo@smartserver-9u22fvx:~\$ ping 192.168.100.100 PING 192.168.100.100 (192.168.100.100) 56(84) bytes of data. 64 bytes from 192.168.100.100: icmp\_seq=1\_ttl=128\_time=0.416\_ms 64 bytes from 192,168,100,100: icmp seg=2 ttl=128 time=0,360 ms -- 192, 168, 100, 100 ping statistics --packets transmitted, 2 received, 0% packet loss, time 1001ms rtt\_min/avg/max/mdev = 0.360/0.388/0.416/0.028\_ms

apollo@smartserver-9u22fvx:~\$ apollo@smartserver-9u22fvx:~\$

apollo@smartserver-9u22fvx: \$

### コンソールでリセット

 $\Box$ 

 $\triangle$ 

### コンソールから、 sudo apollo-reset normal パスワード を実行。

 $\blacksquare$ 

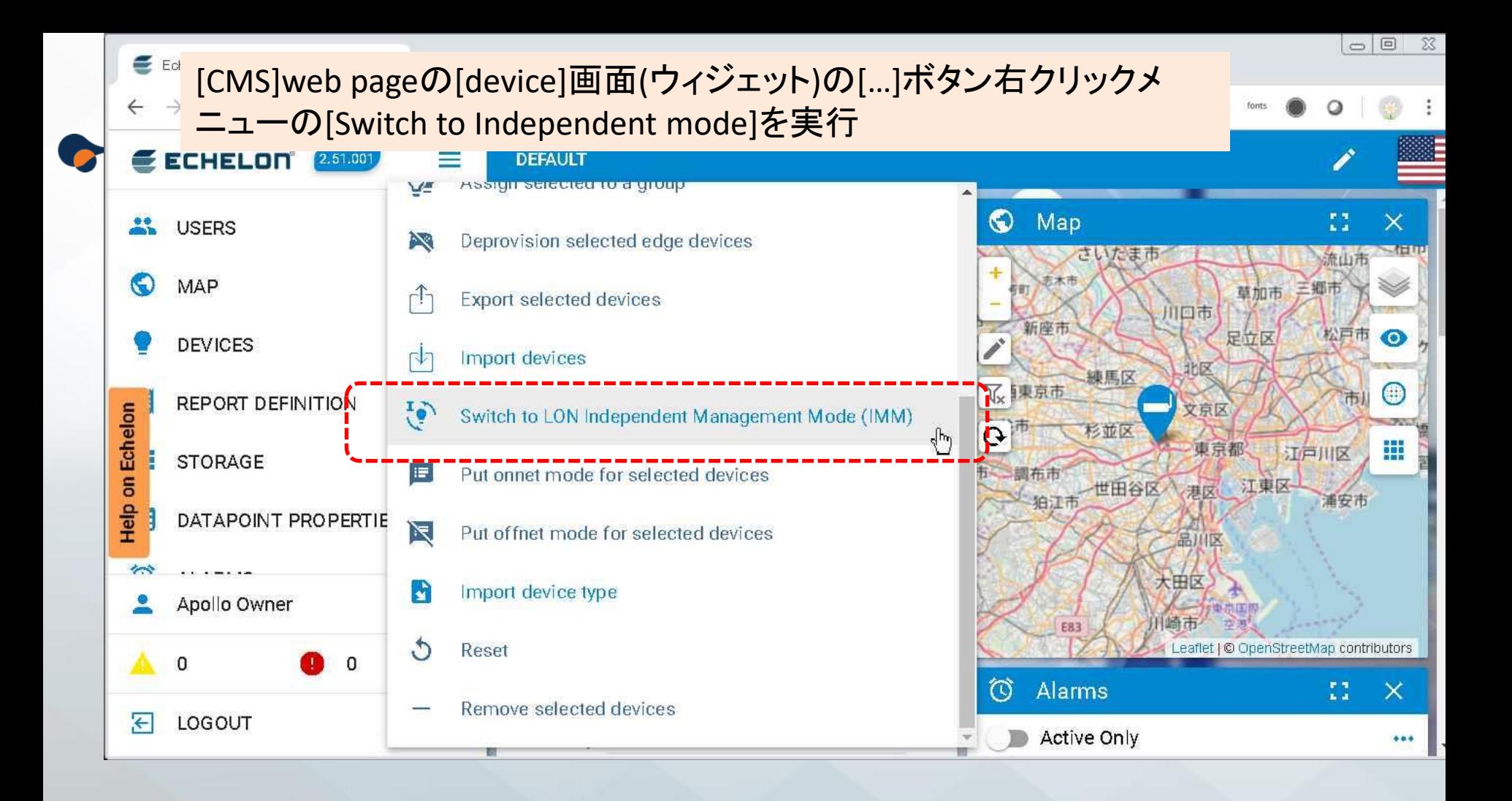

### IP-852 Config server

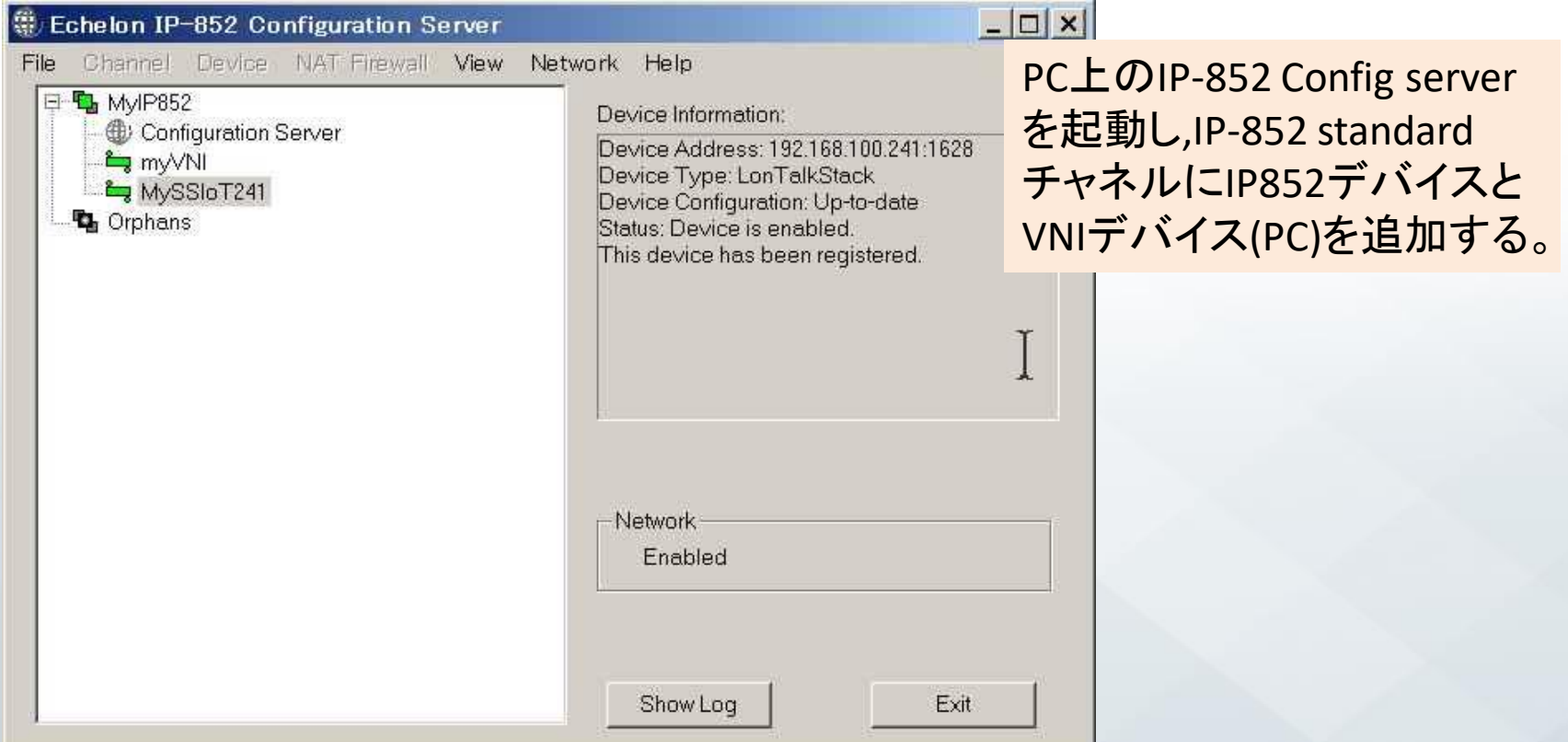

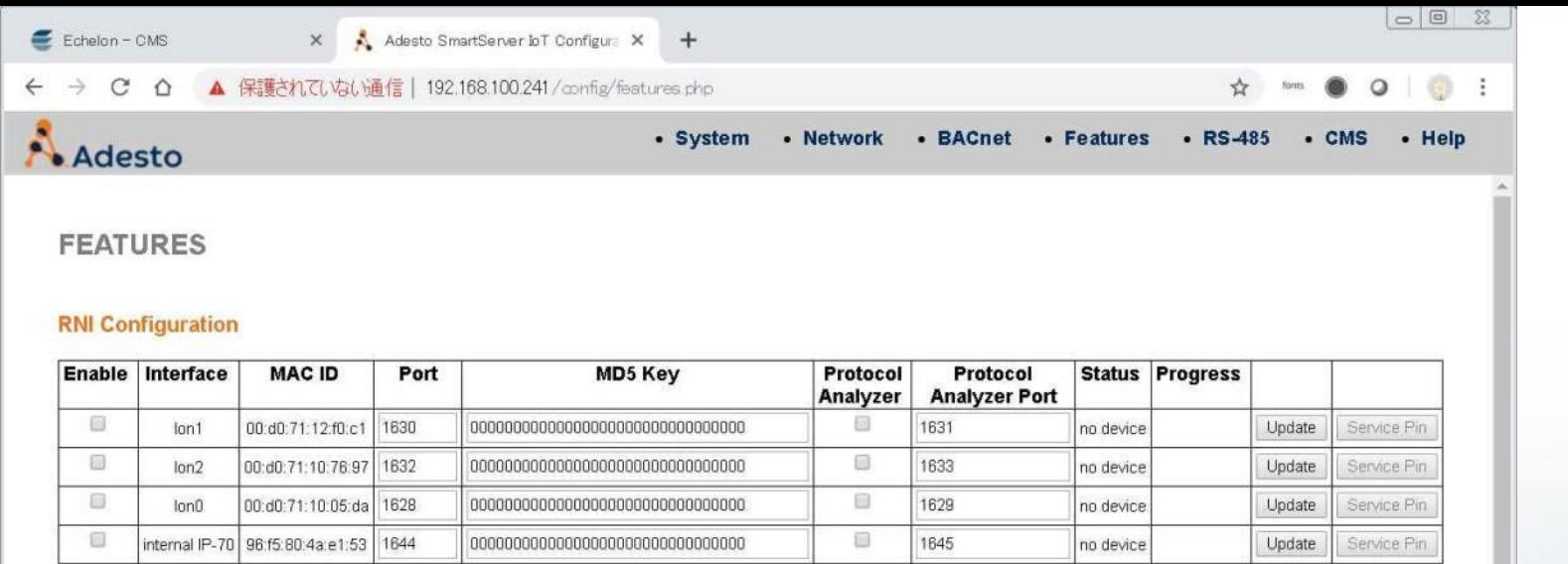

 $\mathbb{Z}$ 

#### **IP-852 Router Configuration**

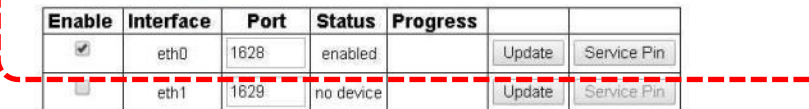

### Ip852ルータのeth0 IFの[Service pin]ボタン

#### Internal IP-70 Extent

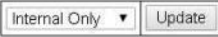

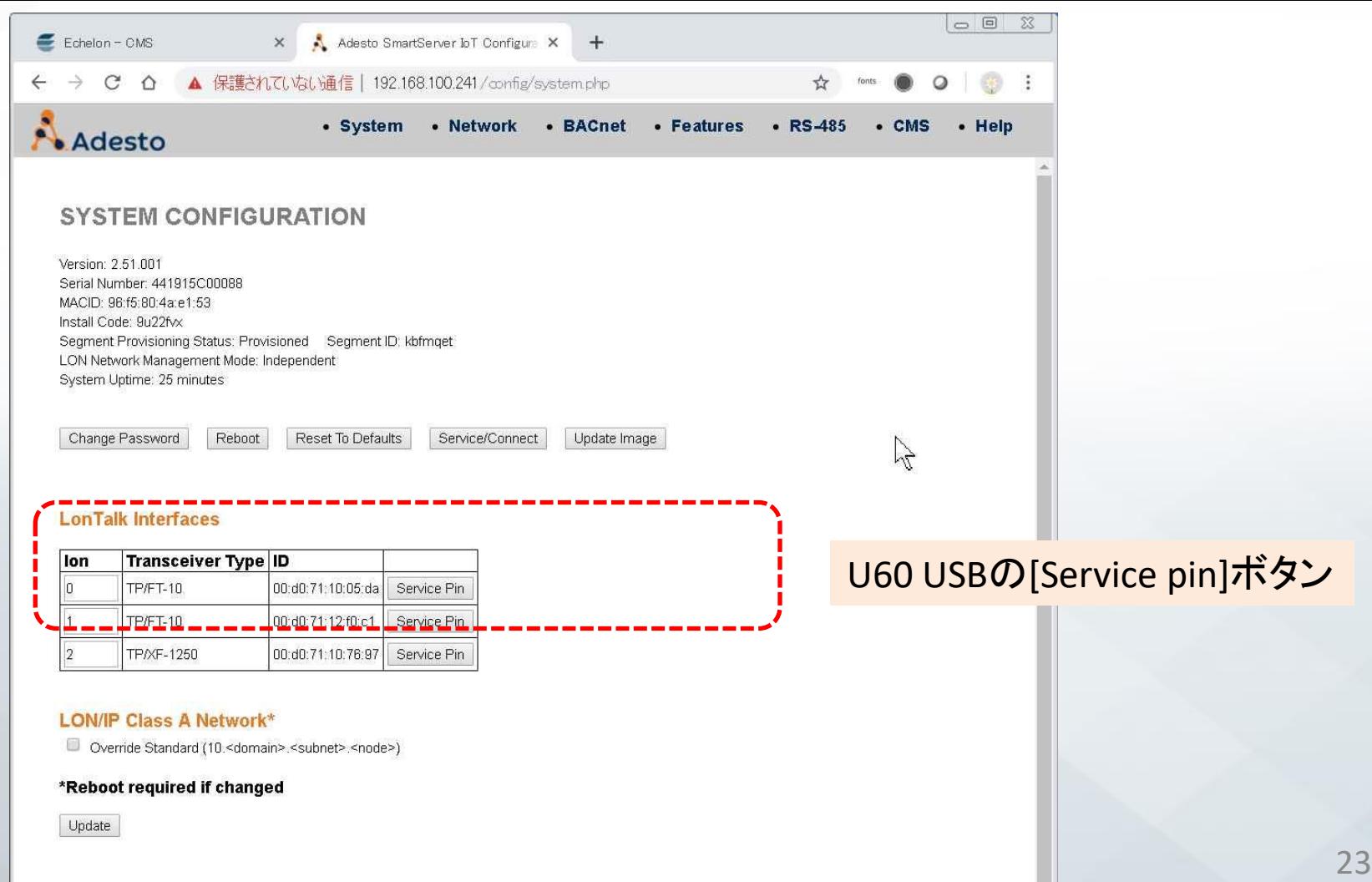

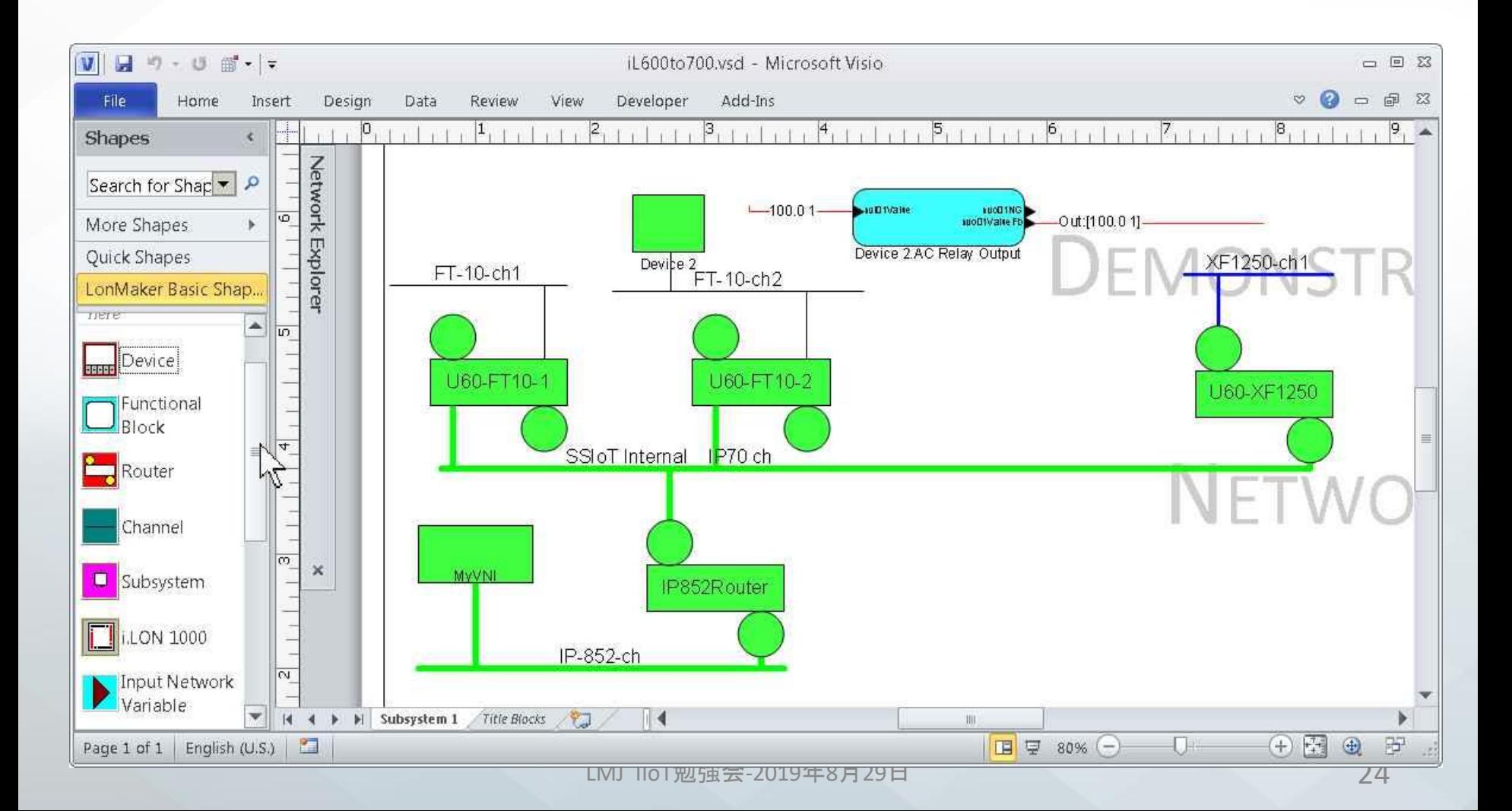

# IAP : IoT アプリケーション・イン タフェース

LMJ IIoT勉強会-2019年8月29日 25

## **IAP – MQTT** と **REST** の利点

### • IAP / MQ - MQTTに準拠

- 軽量 小型デバイスおよび大規模クラウドサービスに適す
- シンプル 発行/購読モデルは、IoTデバイスで簡単にプログラム
- イベントドリブン 非同期な機器のネットワークに最適
- 柔軟性 エッジデバイス、クラウド、エッジサーバーサービスに適す
- クラウド対応 ファイアウォールを越えた通信が可能
- 安全 TLS暗号化をすればセキュアに
- IAP / REST RESTful Webサービスに準拠
	- シンプル カスタムWebページの開発に最適
	- 互換性 すべてのプログラミングおよびスクリプト言語でサポート
	- 効率的 単純なJSONエンコードデータをサポート
	- 高速 クライアントとサーバーの両方による簡単な処理
	- Webベース Web標準に基づく
	- 安全 TLS暗号化との互換性

## **IAP/MQ API –MQTT**概要

IoTで人気のあるパブリッシューサブスクライブ(発行 - 購読)プロトコル

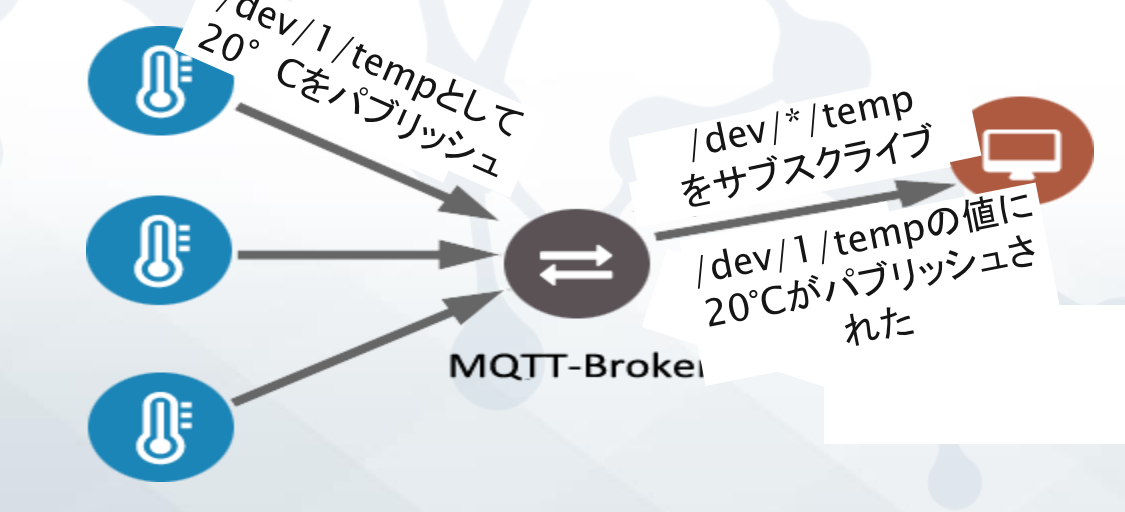

- クライアントは、任意のトピックを公開できる
- クライアントは、トピックを購読する登録をすれば、受信できる
- 同様のアプローチを持つ他の技術:Lonworksネットワーク変数、ツイッター

### **IAP/MQ** リクエスト・メッセージの内容

Segment s1

Request channel

Device resource

LON protocol

Device a

Interface object

LightCntrl block 0

glp/0/17q2d7n/rq/dev/lon/a/if/LightCntrl/0/nviLampValue/value/

nviLampvalue datapoint

value property

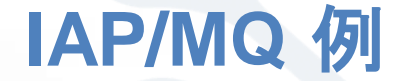

• 温度コントローラDIDの設定値を20°に設定する:

let topic =  $'glp/0/'$  + SID +  $'/rq/dev/lon/'$  + DID + '/if/TempController/0'; mqttClient.publish (topic, '{ "SP": { "value": 20 }}');

### • ルクスセンサーDIDからの光レベルの更新を購読する:

let topic =  $'glp/0/' + SID + '/fb/dev/lon/' + DID +$ '/if/LightSensor/0'; mqttClient.subscribe (topic);

### **IAP REST API**

### •HTTPメソッドでアクセスして、IoTセンサー・アクチュエータの値を送受信

- Methodメソッド
	- POST Create a resource on the server
	- $GET Retrieve$  a resource from the server
	- PUT Update or change the state of a resource on the server
	- DELETE Remove a resource from the server
- Resourceリソース
	- A path, called a URI, identifying a resource on the server
	- Identifiers in the path may be a value, a "\*" wildcard, or a regular expression
	- The path has the following structure: /iap/{Resource\_Type}/{Object}
	- Example:/iap/devs/\*/if/switch/\*/state/value
- Queryクエリー
	- Selects a subset of the resources identified by the resource path
	- Provided as a comma-separate list of {Parameter}={Value} pairs, preceded by a "?"
- Identifiers in the path may be a value, a "\*" wildcard, or a regular expression
- Example: ?geozones="San Jose, Santa Clara"
- Payloadペイロード
- The value for the resource for a POST, GET, or PUT, in string or JSON format
- Example: 50

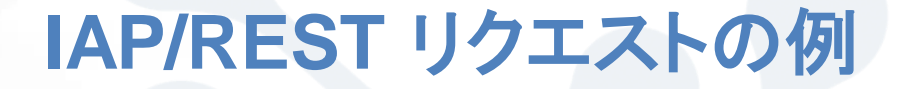

### 照明コントローラ17q2d95.4をオンに設定

PUT /iap/devs/17q2d95.4/if/Lamp/0/nviValue/value {"value":100,"state":1}

• デバイス17q2d95.4からnvoEnergyという名前の、 すべてのレベル1ログに記録されたデータ値を取得

GET /iap/devs/17q2d95.4/if/\*/\*/\*+name==nvoEnergy&tag==log\_level\_1/logs/value/\*

## **IAP/REST** 応答メッセージの例

• ログに記録されたランプnviValueデータポイントのログの応答:

```
\lceil \ \ \}"id" : 19,
  "local" : "2017-08-23 11:34:22.123 BST",
  "utc" : "2017-08-23 10:34:22.123 UTC",
  "deviceId" : 17q2d95.4,
  "blockName" : "Lamp",
  "blockIndex" : "0",
  "datapointName" : "nviValue",
  "deviceState" : "provisioned"
  "deviceHealth" : "normal",
  "value" : {
   "state" : 1,
    "value" : 100
  }
  "tags":[
   {"tag1": "log_level_1"}]
} ]
```
## **SmartServer IoT モデル番号**

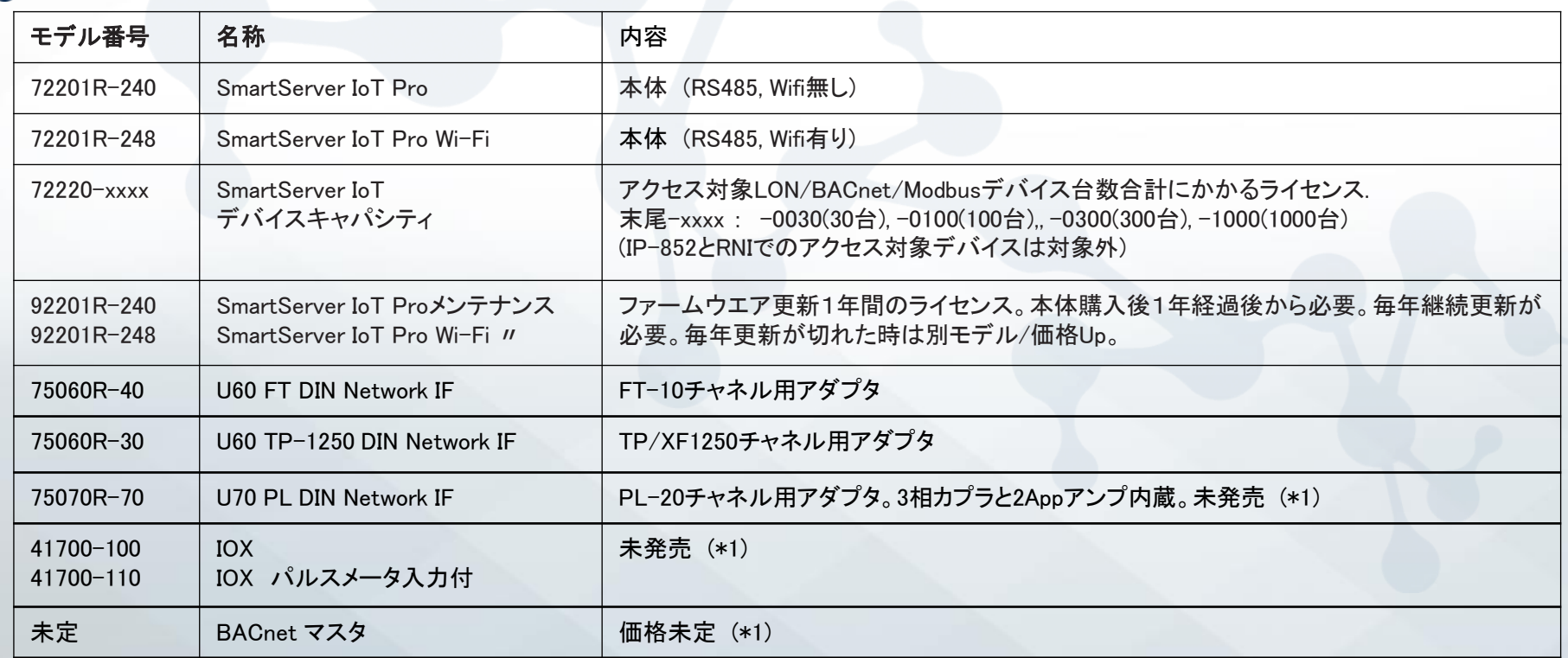

(\*1) 本文書作成時点で未発売

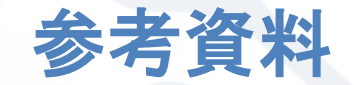

- IzoT BACnet Developer's Guide
	- [https://www.echelon.com/assets/bltbc4be991e860b646/IzoT\\_BACnet\\_Develop](https://www.echelon.com/assets/bltbc4be991e860b646/IzoT_BACnet_Developers_Guide.pdf) ers\_Guide.pdf
- IzoT NodeBuilder 4.4
	- <https://www.echelon.com/software-downloads?ele=153-0597-01B>
	- 最終更新 日:2019年8月2日
- SmartServer IoT 2.5アップデート1
	- リリース日: 2019年7月30日
	- [http://docs.adestotech.com/display/PortSSIoT/SmartServer+IoT+Release+Note](http://docs.adestotech.com/display/PortSSIoT/SmartServer+IoT+Release+Notes) s<http://docs.adestotech.com/>

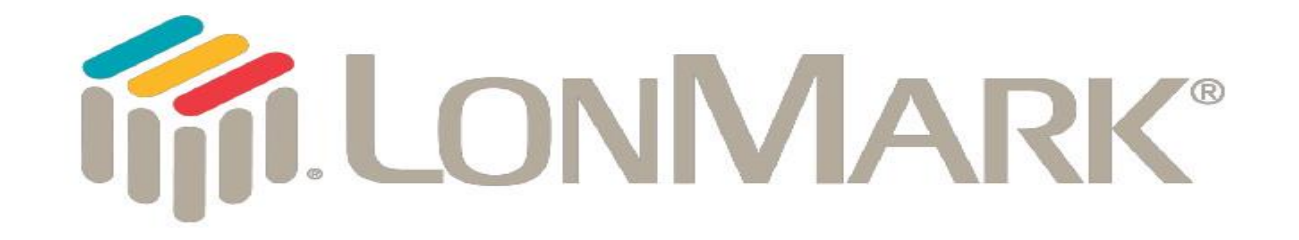

**Empowering Intelligent Control Networking Solutions** 

# ご清聴ありがとうございま